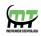

## **Mecatredz Technology**

## **Private Limited**, Lucknow

An ISO 9001:2015 Certified Company

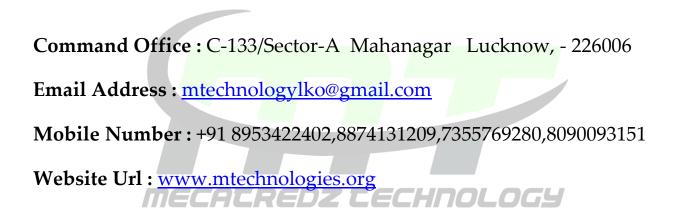

## **MongoDB Training Syllabus**

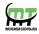

| Introduction to MongoDB        |
|--------------------------------|
| NoSQL Databases                |
| CAP Theorem                    |
| Features of MongoDB?           |
| Installation overview          |
| Documents                      |
| Collections                    |
| Databases                      |
| Starting and stopping MongoDB  |
| Introduction to Mongo Shell    |
| Basic commands in Mongo shell  |
| Data Types in Mongo shell      |
| Inserting and saving documents |
| Batch Insert                   |
| Insert Validation              |
| Removing documents             |
| Updating documents             |
| Update top level fields        |
| Update an embedded field       |
| Update multiple documents      |
| Replace a document             |
| Querying data in Mongo Shell   |
| Introduction to find command   |

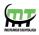

Limitations in querying data Query for All Documents in a Collection Query by a Top Level Field Query by a Field in an Embedded Document Query by a Field in an Array Specify Conditions with Operators **Combine Conditions** Data Aggregation Indexes Replication Sharding **Pipeline Operations** \$match \$project \$group \$unwind \$sort \$limit \$skip Integrating MapReduce and MongoDB Example 1: Finding All Keys in a Collection Example 2: Categorizing Web Pages Aggregation Commands

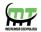

| \$count                               |
|---------------------------------------|
| \$distinct                            |
| \$group                               |
| Create a Single-Field Index           |
| Create a compound index.              |
| Indexing Embedded Documents           |
| Indexing Arrays                       |
| When Not to Index                     |
| Types of Indexes                      |
| Unique Indexes                        |
| Sparse Indexes                        |
| Introduction to Replication           |
| Replication in MongoDB                |
| Replica Set Elections                 |
| Rollbacks during Replica set Failover |
| Heartbeats                            |
| Syncing                               |
| Replica Set Members                   |
| Primary                               |
| Secondary                             |
| Arbitary                              |
| Replica Set Read and Write Semantics  |
| Consistency Considerations            |
|                                       |

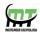

Introduction to Sharding Purpose of sharding Sharded Cluster Components Sharding in MongoDB Data Partitioning Maintaining a Balanced Data Distribution Choosing a shard key Shard Key Limitations and guidelines

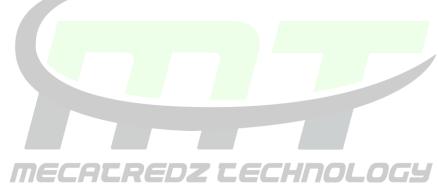